, tushu007.com

 $<<$ Pro/ENGINEER5.0  $>$ 

<<Pro/ENGINEER5.0 >>

- 13 ISBN 9787111323983
- 10 ISBN 711132398X

出版时间:2011-2

页数:275

PDF

http://www.tushu007.com

, tushu007.com

## $<<$ Pro/ENGINEER5.0 $>$

Pro/ENGINEER5.0 Pro ENGINEER Wildfire 5.0 Pro ENGINEER Wildfire 5.0

Pro/ENGINEER5.0

, tushu007.com

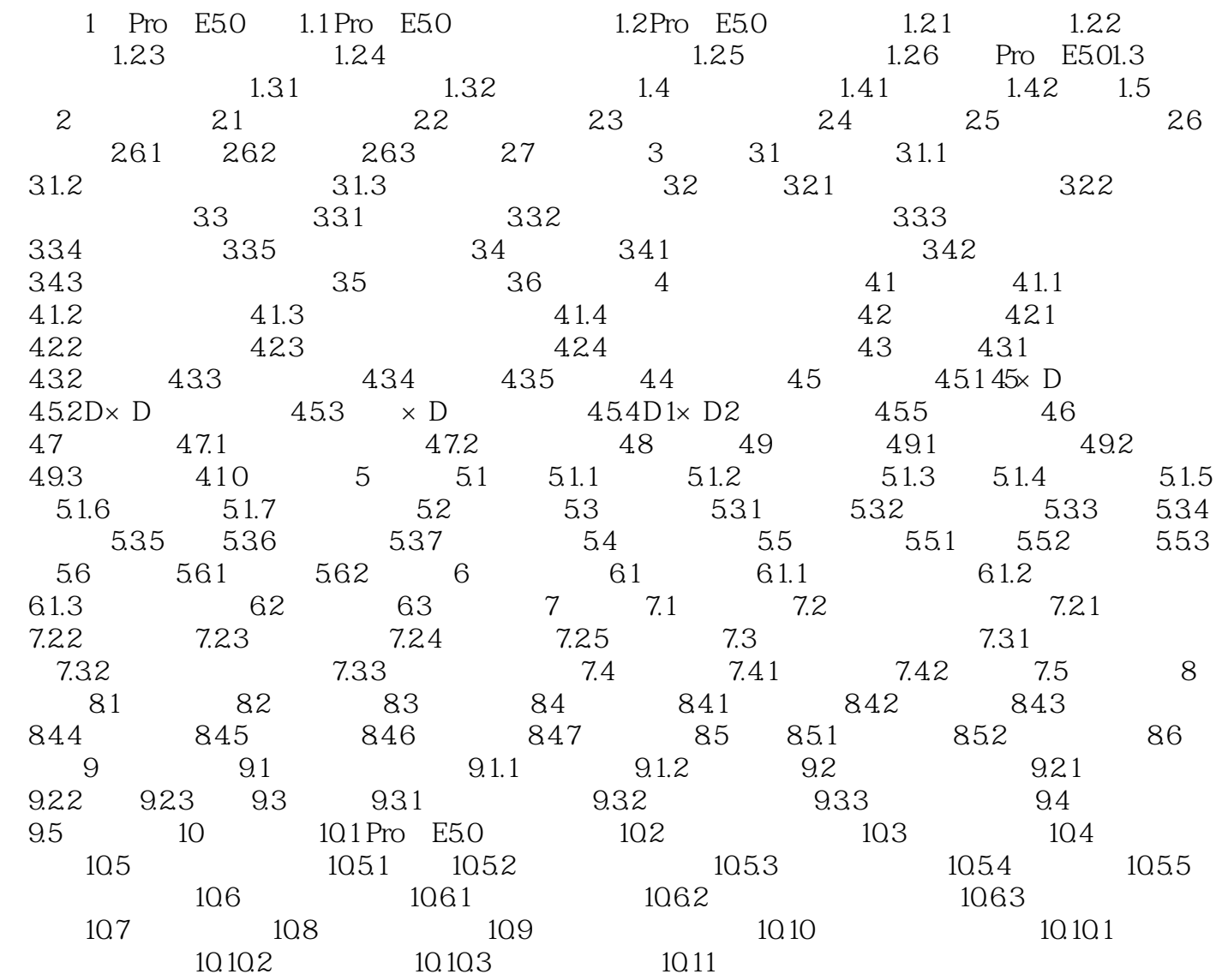

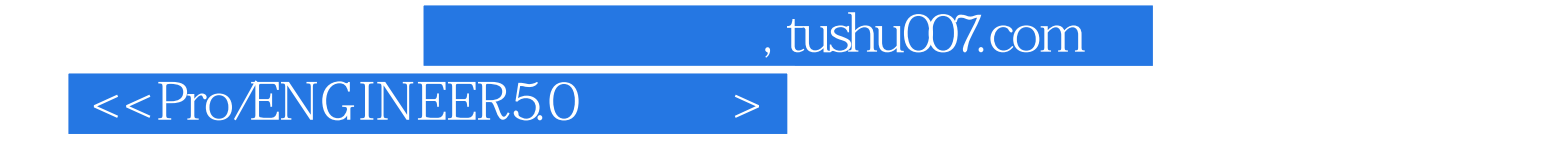

Pro E5.0

 $proE$ 

……

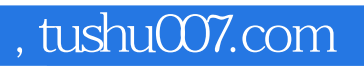

## $\leq$ Pro/ENGINEER5.0

本站所提供下载的PDF图书仅提供预览和简介,请支持正版图书。

更多资源请访问:http://www.tushu007.com